## **Market Zone**

A Market Zone is used to maintain a zone or area which can be used to segregate customers.

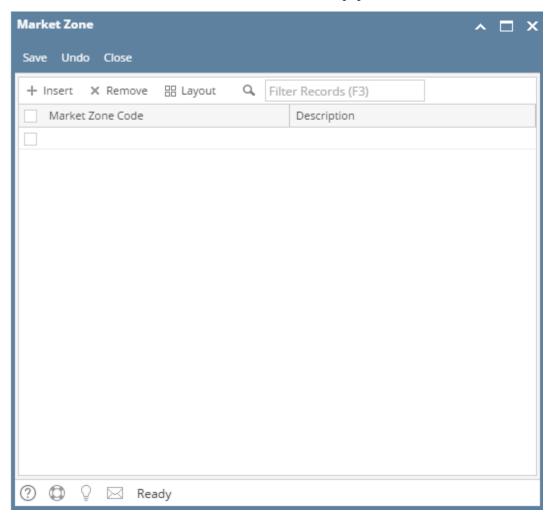

## Field Description

Market Zone Code - This is the unique code for a market zone.

**Description -** This is the description of the market zone code.

## **Pages**

- How to Open Market Zone screen
- How to Add a Market Zone
- How to Delete a Market Zone

A Market Zone is used to maintain a zone or area which can be used to segregate customers. Market Zone is used in Entity | Customer tab | Grain tab.

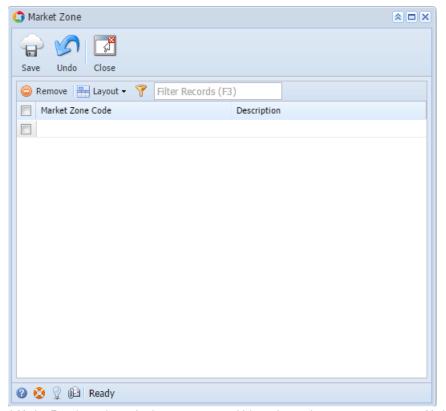

A Market Zone is used to maintain a zone or area which can be used to segregate customers. Market Zone is used in Customer > Setup tab > Grain tab.

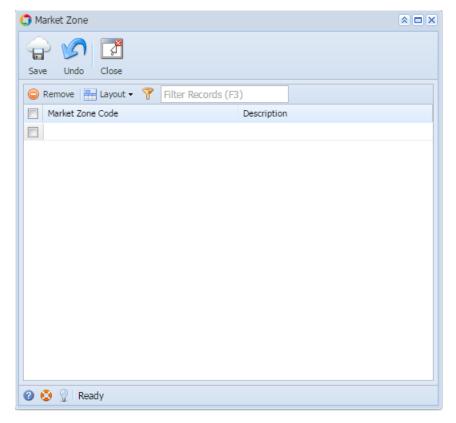